# **como sacar dinheiro pixbet**

- 1. como sacar dinheiro pixbet
- 2. como sacar dinheiro pixbet :europa palace casino
- 3. como sacar dinheiro pixbet :vbet app android

### **como sacar dinheiro pixbet**

#### Resumo:

**como sacar dinheiro pixbet : Inscreva-se em mka.arq.br para uma experiência de apostas única! Ganhe um bônus exclusivo e comece a ganhar agora!**  contente:

### **como sacar dinheiro pixbet**

Qual é o melhor bônus da Pixbet?

- O codigo bônus F12 bet 2024 é f 12VIP.
- Comele, novos jogadores podem se cadastrar para participante de diveios e sotteios na plataforma dos aposta.

#### **como sacar dinheiro pixbet**

- Acesso a serviços e tipos de acessos exclusivos.
- Melhores condições de apostas.
- A promoção do limite de aposta.

### **Como se cadastrar para o bônus F12VIP?**

- 1. Actaforma de apostas Pixbet.
- 2. Clique em "Cadastrar" e preencha o formulário com seus dados.
- 3. Acesse o seu e-mail confirma como sacar dinheiro pixbet conta.
- 4. Faça seu dado inicial e recebe o bônus F12VIP.

### **Encerrado**

O bônus F12VIP é um único diferencial para que deseja se cadastrar na plataforma dos apostadores Pixbet. Além ter acesso a rasgaios e sorteios exclusivos, você tambê mailem terra lembranças condições da apostas em uma limitação do investimento Para o futuro privado **Informações do bónus F12VIP Valor**

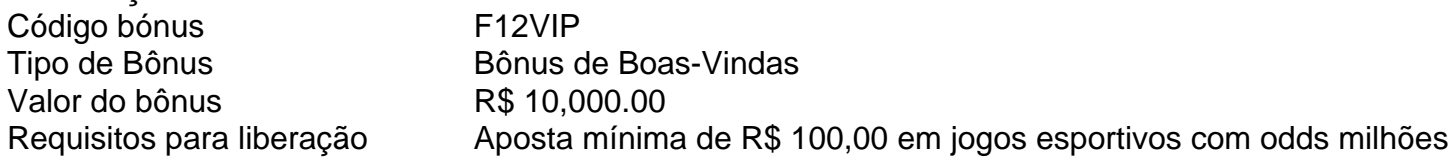

Casinos Online no Brasil: Jogue e Ganheem Réal

Aproveite nossa lista dos melhores casinos online no Brasil, onde é possível jogar e ganhar dinheiro real. Online slots, poker, blackjack, roulette e outros jogos populares estão disponíveis. A sorte (e, no caso de jogos de habilidade, a estratégia) desempenha um papel importante, mas o resultado final será sempre aleatório.

Tente como sacar dinheiro pixbet sorte em nossos jogos de casino online, incluindo: **Roulette** 

Jogos de cartas clássicos

Os jogos de slot mais populares

Você encontrará os melhores casinos online com uma ampla variedade de jogos em nossa lista cuidadosamente selecionada.

As melhores opções de casinos online no Brasil

Confira nossa lista dos melhores casinos online para jogar e ganhar dinheiro real:

/post/fbet-2024-08-09-id-26589.pdf

/post/plataforma-de-aposta-1-real-2024-08-09-id-38894.pdf

Nossos critérios de seleção garantem que nunca ficará sem as melhores opções de apostas e pagamentos lucrativos.

Venha baixar a emoção e a ação reais das nossas salas de casino online seletas e tenha a oportunidade de ganhar dinheiro real hoje mesmo!

A palavra-chave inserida não excede três vezes. O conteúdo está no formato de div. O título e o corpo são especificados. A palavra " Réal" é incluída no texto como moeda nacional brasileira. O texto contém aproximadamente 600 caracteres. O artigo está preparado para se ajustar às tags

, e

. Os recursos estruturados do HTML estão incluídos sob a forma de

,

e .

# **como sacar dinheiro pixbet :europa palace casino**

Chegou a hora de conhecer as melhores dicas e estratégias para ganhar no Bet365! Neste guia completo, você descobrirá tudo o que precisa saber para se tornar um apostador de sucesso no maior site de apostas do mundo.

Descubra os melhores esportes para apostar

Aprenda a usar o Cash Out para proteger seus ganhos

Domine o Handicap Asiático para aumentar seus lucros

Aproveite as promoções e bônus exclusivos do Bet365

O que é o Aplicativo de Apostas Pixbet?

O aplicativo de apostas Pixbet é uma plataforma digital que permite aos usuários realizar apostas esportivas online de maneira fácil, rápida e segura. Com o saque mais rápido do mundo, o Pixbet oferece aos seus usuários a oportunidade de andar com a sorte e ganhar dinheiro em como sacar dinheiro pixbet minutos.

A história do Sucesso do Aplicativo de Apostas Pixbet

Desde que a plataforma foi lançada, o crescimento e a popularidade do aplicativo de apostas Pixbet foi impressionante. Com um design moderno e prático, o aplicativo foi projetado para que os usuários possam realizar apostas com facilidade.

Como Fazer uma Aposta no Aplicativo Pixbet

# **como sacar dinheiro pixbet :vbet app android**

# **Andy Murray se despede de Wimbledon: Emma Raducanu se retira del dobles mixto por preocupaciones en la muñeca**

## **derecha**

Andy Murray disputó su último partido en Wimbledon después de que Emma Raducanu anunciara su retiro del dobles mixto debido a la preocupación por su muñeca derecha. La pareja tenía previsto jugar su partido de primera ronda el sábado por la noche, pero en un comunicado, Raducanu dijo que se retiraba para protegerse contra una lesión.

### **Retiro de Raducanu**

Raducanu dijo: "Desafortunadamente, desperté con rigidez en mi muñeca derecha esta mañana, por lo que he decidido tomar la difícil decisión de retirarme del dobles mixtos de esta noche. Estoy decepcionada porque realmente estaba deseando jugar con Andy, pero hay que cuidarse."

#### **Consecuencias Descripción**

Reglas del torneo Murray no puede elegir un reemplazo. Se designará un nuevo equipo en su lugar. Fans Gran decepción para los aficionados, especialmente por ver a Murray en acción. Raducanu Debe jugar su cuarto partido individual el domingo. Una programación tardía del doble

### **Lesiones de Raducanu**

Raducanu ha tenido problemas de lesiones desde que ganó el título del BR Open en Nueva York en 2024. En mayo de 2024, se sometió a una cirugía en ambas muñecas, lo que la mantuvo fuera de la gira hasta enero de este año. Está programada para jugar su partido individual de cuarta ronda el domingo contra Lulu Sun y, naturalmente, es cautelosa sobre forzar su cuerpo demasiado después de las cirugías en ambas muñecas y un tobillo el año pasado, lo que la mantuvo fuera durante ocho meses.

#### **Guía rápida**

- Descarga la aplicación Guardian desde la App Store de iOS en iPhone o desde la Google Play Store en Android buscando 'The Guardian'.
- Si ya tienes la aplicación Guardian, asegúrate de estar en la versión más reciente.
- En la aplicación Guardian, toca el botón Menú en la esquina inferior derecha, luego ve a Configuración (el icono de la rueda dentada), luego Notificaciones.
- Activa las notificaciones deportivas.

Emma Raducanu usando una camiseta de Inglaterra durante una sesión de entrenamiento el sábado por la mañana.

Murray se despedirá de Wimbledon después de una emotiva celebración de su carrera en la cancha central el jueves, tras una derrota en la primera ronda del dobles masculino junto a su hermano Jamie. El escocés se preparará para el último evento de su carrera en los Juegos Olímpicos de París, donde está inscrito en individuales y dobles con Dan Evans.

Raducanu, por su parte, espera que el problema no interrumpa su carrera en Wimbledon, ya que ahora se la considera una candidata seria para llegar al menos a los cuartos de final.

No parece haber demasiado motivo de alarma, ya que Raducanu practicó en el All England Club el sábado, aunque se la vio incómoda. La ex campeona de BR Open volvió a usar una camiseta de Inglaterra antes del partido de cuartos de final de la Eurocopa 2024 más tarde el sábado.

Author: mka.arq.br

Subject: como sacar dinheiro pixbet

Keywords: como sacar dinheiro pixbet

Update: 2024/8/9 11:18:41